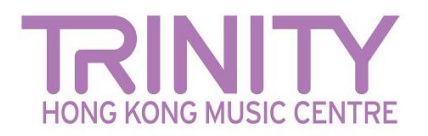

## **Preparing files for upload**

If uploading directly from a phone or tablet, you will probably need to compress the video first, so that it meets the size criteria for the online portal. There are many apps that can help you do this. Here are a few recommendations – please note that access to these may depend on your location.

### *For either Mac or PC*

- Miro Video Converter [www.mirovideoconverter.com](http://www.mirovideoconverter.com/)
- Video Smaller [www.videosmaller.com](https://www.videosmaller.com/)
- Clipchamp [clipchamp.com/en/video-compressor](https://clipchamp.com/en/video-compressor/)
- Online video converter [www.videoconverter.com](https://www.videoconverter.com/)

## *For iPhone/iPad/iOS*

- Compress videos and resize videos [apps.apple.com/us/app/compress-videos-resize/id1473857051](https://apps.apple.com/us/app/compress-videos-resize/id1473857051)
- Video Shrinker [apps.apple.com/us/app/video-shrinker/id777747502](https://apps.apple.com/us/app/video-shrinker/id777747502)
- Video Compress [apps.apple.com/us/app/video-compress-shrink-vids/id997699744](https://apps.apple.com/us/app/video-compress-shrink-vids/id997699744)

### *For Android devices*

- Video Transcoder [play.google.com/store/apps/details?id=protect.videoeditor](https://play.google.com/store/apps/details?id=protect.videoeditor)
- Biplabs Video Compressor [play.google.com/store/apps/details?id=com.Biplabs.videocompressor](https://play.google.com/store/apps/details?id=com.Biplabs.videocompressor)
- Video to MP3 Converter & Compressor [play.google.com/store/apps/details?id=com.inverseai.video\\_converter](https://play.google.com/store/apps/details?id=com.inverseai.video_converter)
- Mobileidea studio video compressor [play.google.com/store/apps/details?id=com.idea.videocompress](https://play.google.com/store/apps/details?id=com.idea.videocompress)

All these apps are free, which might incur in some ads being shown.

# **Labelling your video files for upload**

Your file should be labelled with your name, subject (and instrument for music), and grade/diploma level:

- Yourname\_Classical(instrument)\_Grade(number)
- Yourname\_Classical(instrument)\_Diploma(ATCL / LTCL)
- Yourname\_R&P(instrument)\_Grade(number)